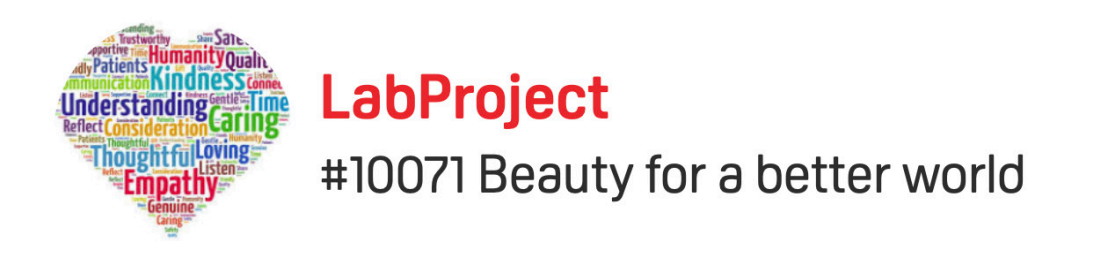

# HOW TO JOIN THE PROJECT AND THE HUB? DOWNLOAD THE PDF

PROJECT MANAGER : Ninette Murk

PROJECT: Beauty for a better world HUB: Beauty without Irony (online community)

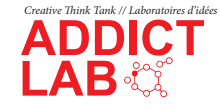

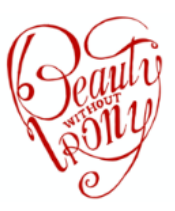

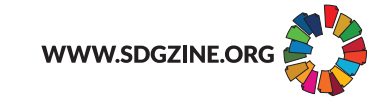

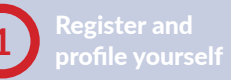

**2** Link to your creative hub or school

private research projects

it to the projects you joined

consider the sustainabl

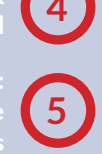

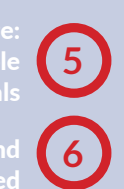

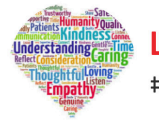

**LabProiect** #10071 Beauty for a better world PROJECT MANAGER : Ninette Murk

PROJECT: Beauty for a better world HUB: Beauty without Irony (online community)

# HOW TO JOIN THE PROJECT AND THE HUB?

# 1.REGISTER AND PROFILE YOURSELF

Who are you, what is your job, but also, what is your drive and passion. Register as Lab member for normal use.

*(FYI: Labbies are children under 18*

*Lab researchers: Addictlab's core team*

*Lab ambassadors: Normal members who are also responsible for a creative hub or online community, like Ninette)*

# 2. LINK TO CREATIVE HUB: BEAUTY WITHOUT IRONY

A hub can be a school, a company, or another type of organization. This can be a ground hub (a physical place) or a cloud hub (an online community or group of people). Link to the hub Beauty without Irony. (You can link to another hub if that would be more appropriate. If you want to create

your own hub, contact info@addictlab.com)

# 3. JOIN THE PROJECT

You want to join the current project: **Beauty for a Better World** https://www.addictlab.com/project/71

Ask to join and Ninette will confirm. She can also invite you.

# 4. ADD YOUR WORK(S)

On your profile, you can add work. You can link that work to certain creative disciplines (eg literature, design, art...). It can be work in progress, concepts, or already realized. You should own the IP rights.

If you are a member of a project, you can link the works you have uploaded to that project. That's how it will show up on the **Beauty for a Better World** project page.

# MORE INFORMATION

### a. NAVIGATION

We have two systems to navigate through the site:

The more than 120 creative disciplines: people can be creative in design, but also as a doctor, as a researcher, as a lawyer, and so on. We use the Creative Chemistry Table for this. You can use this to profile yourself, but also to link your works in your portfolio. https://addictlab.academy/creative-chemistry-cards/

The 17 SDGS - sustainable development goals of the United Nations. You can use this for profiling, but also for the projects we set up. After all, we prefer projects where we can create sustainable change. https://sustainabledevelopment.un.org/sdgs

### b. add IDEAS & comment

Anyone who is a member of a project can upload and comment ideas

### c. send MESSAGES

Notifications and messages: you can send messages to other lab members

# d. OUTPUT

What is the result of a project? This can simply remain online, but it can also result in a publication, realization or exhibition. The Addictlab site is used as a tool to work on a magazine called SDGzine. You can join that project too. Iif your work can be linked to one or more of the SDGS, it might also be eligible for publication.

### e. about Addictlab

Addictlab exists since 1997 as a creative laboratory that wants people to work together from different cultures, disciplines and backgrounds, in order to come up with richer ideas. This is called creative cross-pollination or "collective intelligence".

Contact re. site Jan Van Mol jan@addictlab.com 0033 679 91 11 13

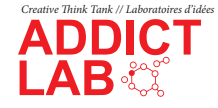

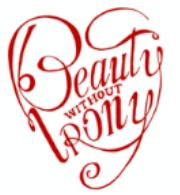

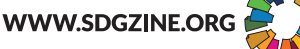

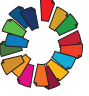